# $<<$ Oracle 11g R2DBA  $\rightarrow$

<<Oracle 11g R2DBA >>

- 13 ISBN 9787302339106
- 10 ISBN 7302339104

 $\mathcal{L}$ 

出版时间:2013-10

PDF

#### http://www.tushu007.com

# $<<$ Oracle 11g R2DBA  $>$

Oracle two states that the state of the contract of the state of the state of the state of the state of the state of the state of the state of the state of the state of the state of the state of the state of the state of t

Oracle  $11gR2$ Oracle

 $\begin{tabular}{ccccc} 26 & & & & & & & & & & & & \end{tabular} \begin{tabular}{c} \multicolumn{2}{c|}{\textbf{Case 11gR2}} & & & & & \multicolumn{2}{c|}{\textbf{SQL}} \\ & & & & & \multicolumn{2}{c|}{\textbf{EMI}} \\ & & & & \multicolumn{2}{c|}{\textbf{EM}} \\ \end{tabular}$  $EM$ 

 $,$  tushu007.com

Oracle 21g R2DBA Oracle 11g R2DBA

OCA

OCA

# <<Oracle 11gR2DBA

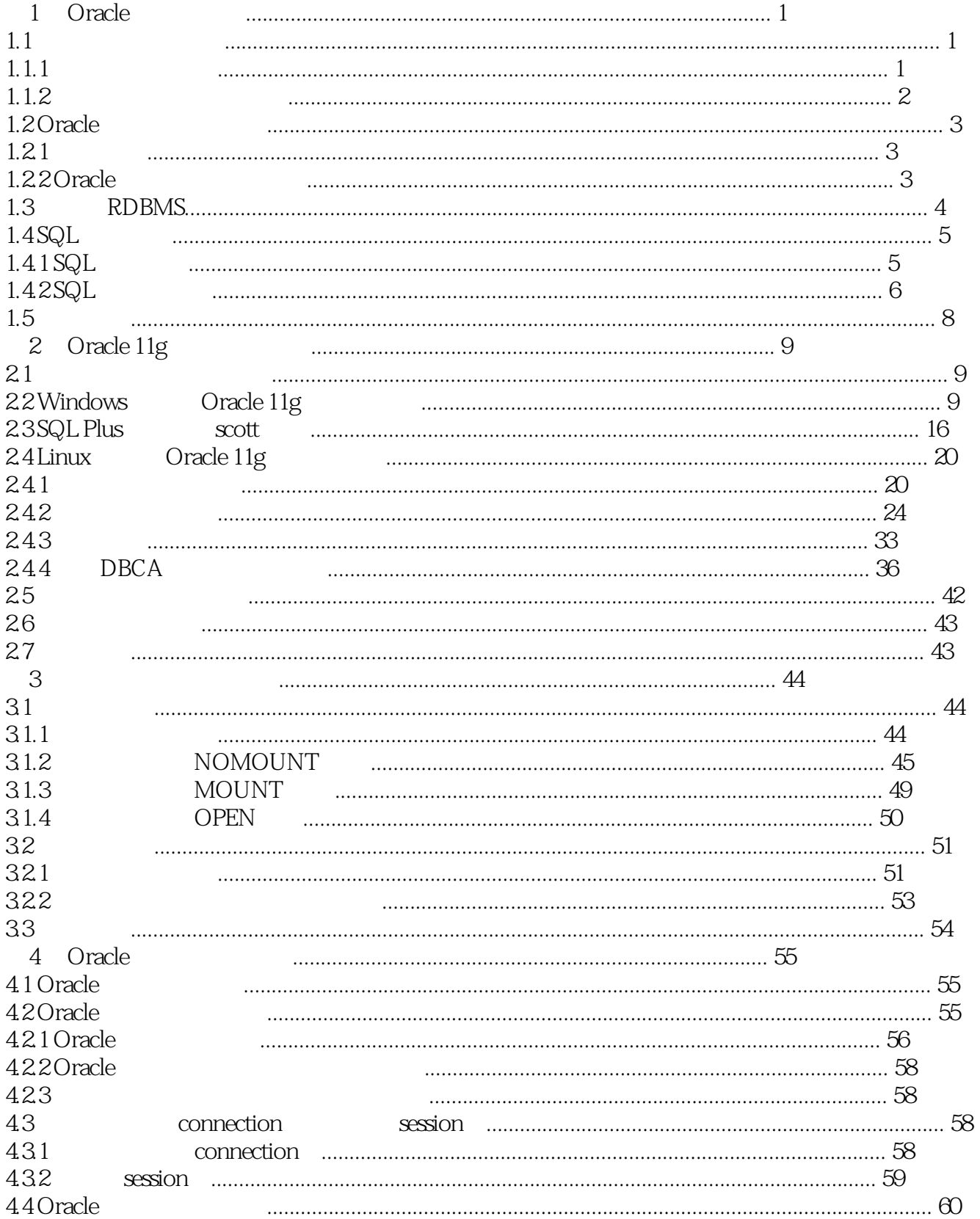

# <<Oracle 11gR2DBA

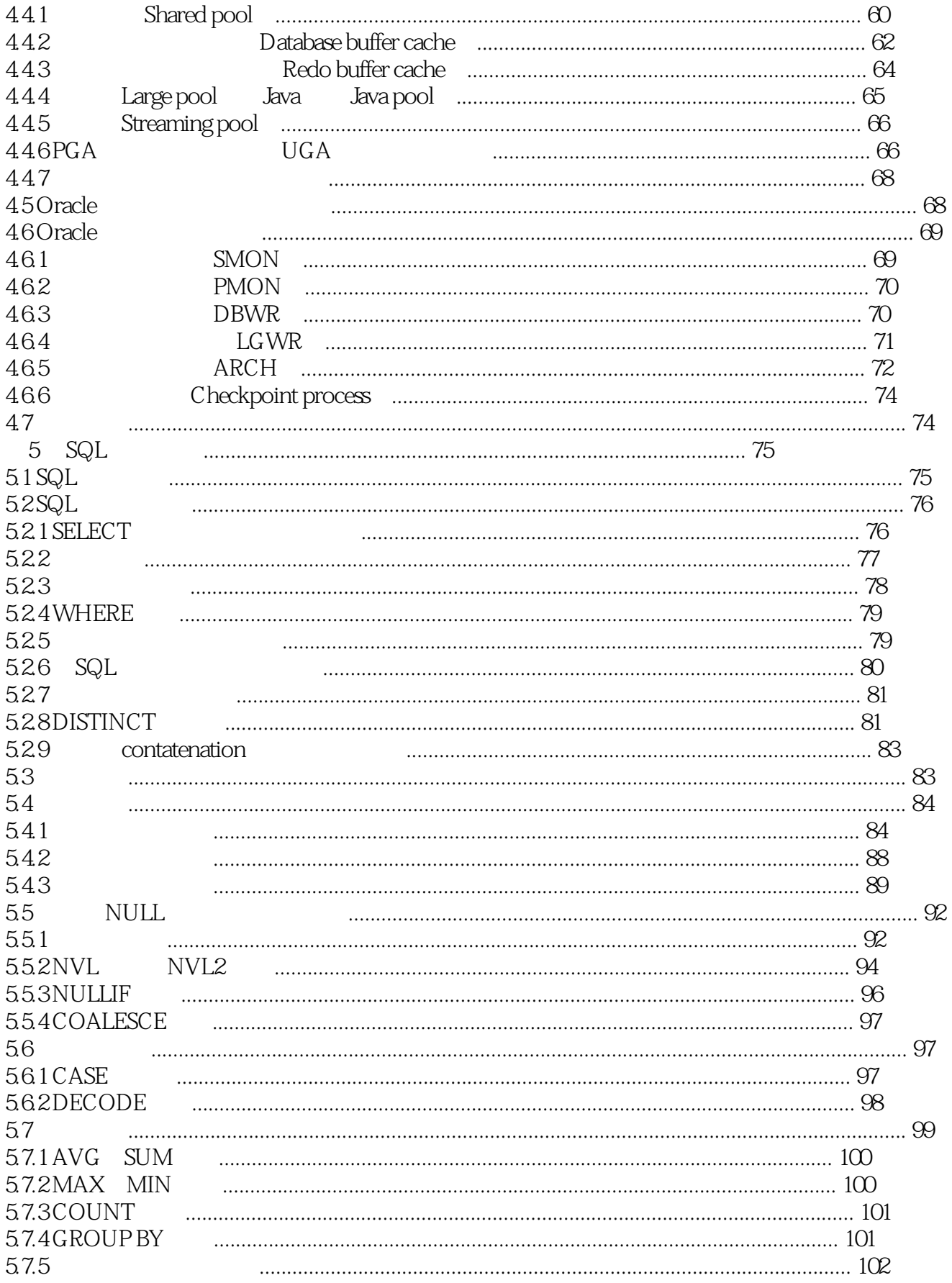

# <<Oracle 11gR2DBA

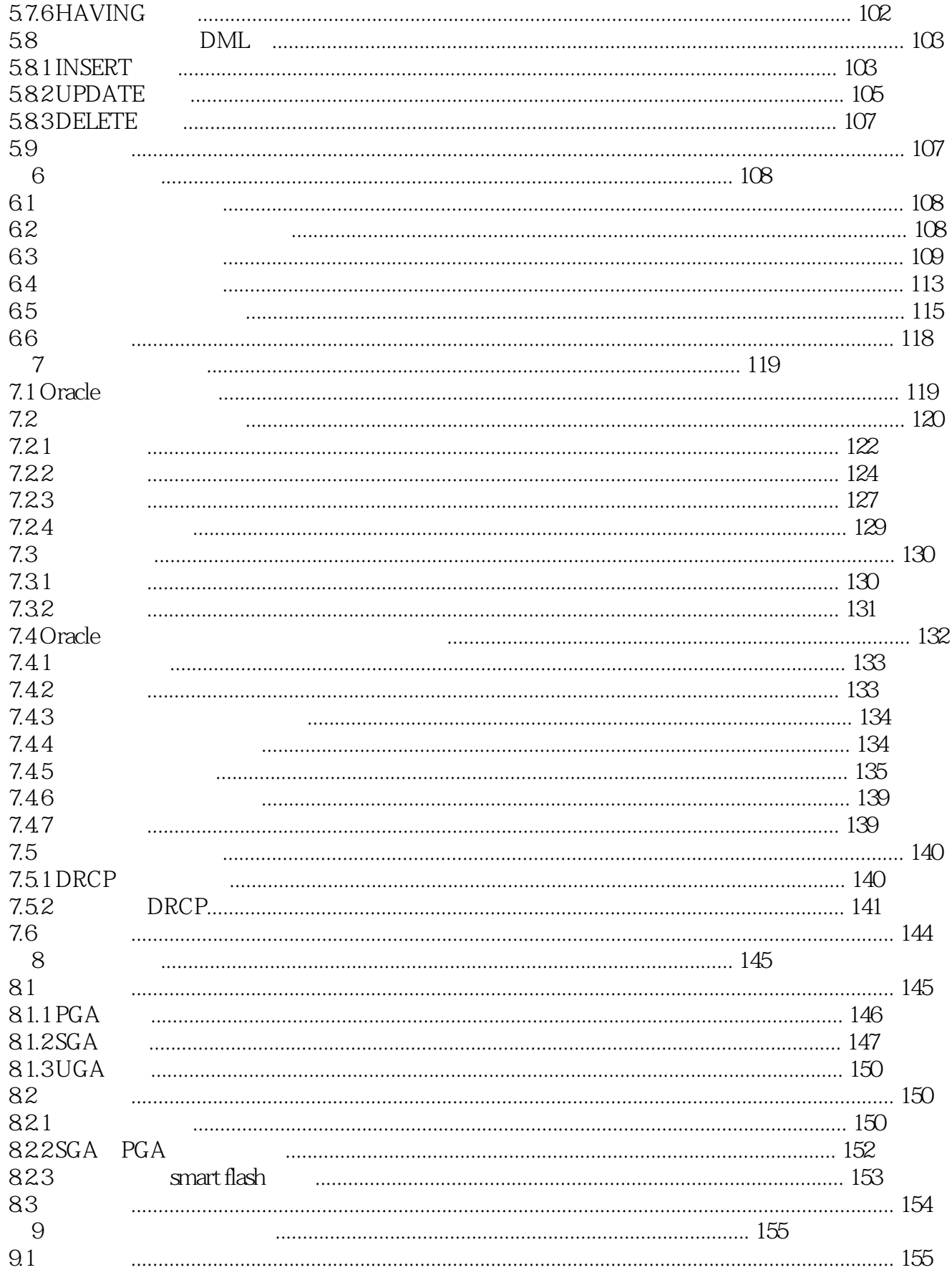

# <<Oracle 11gR2DBA

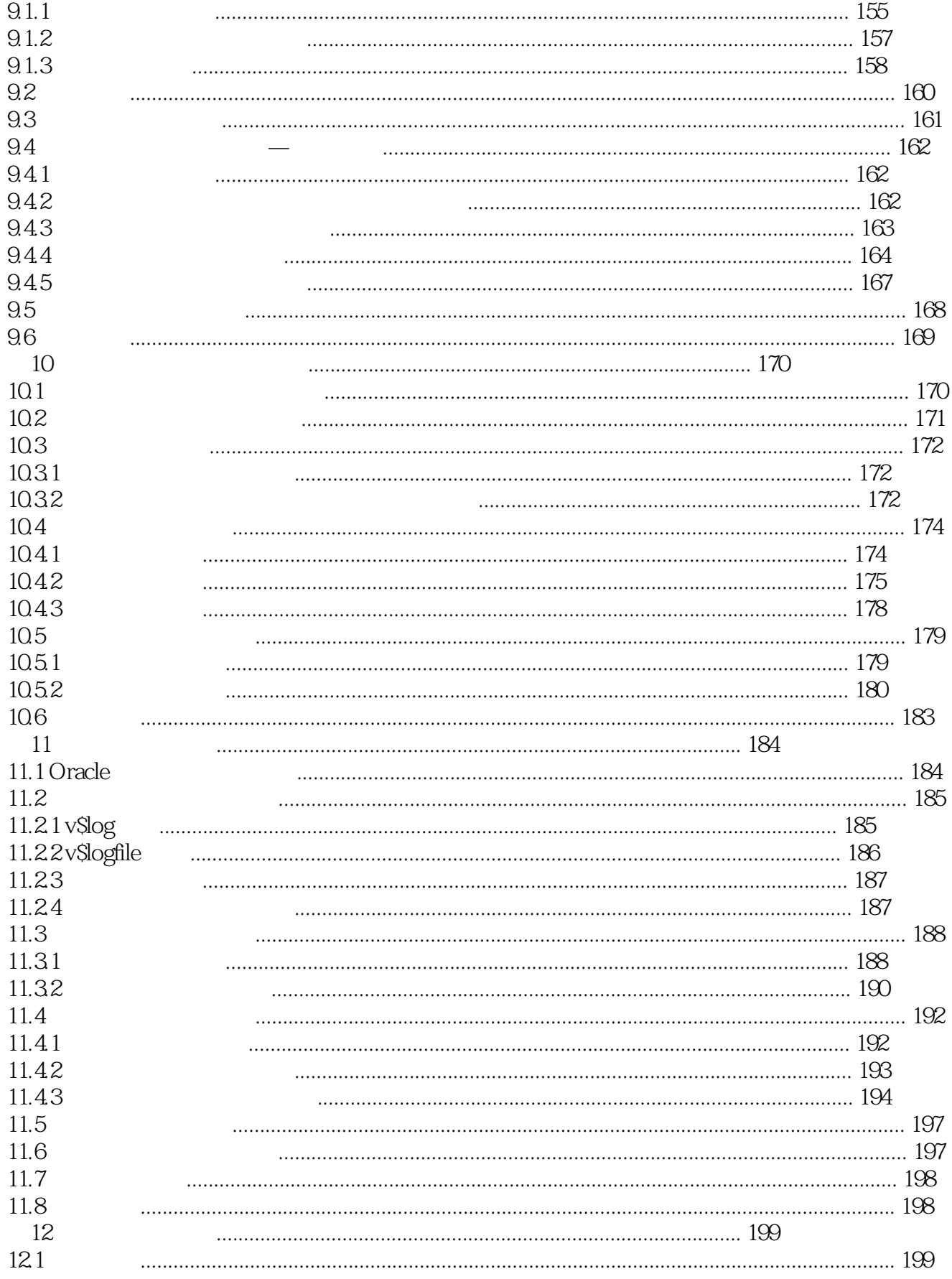

# <<Oracle 11gR2DBA

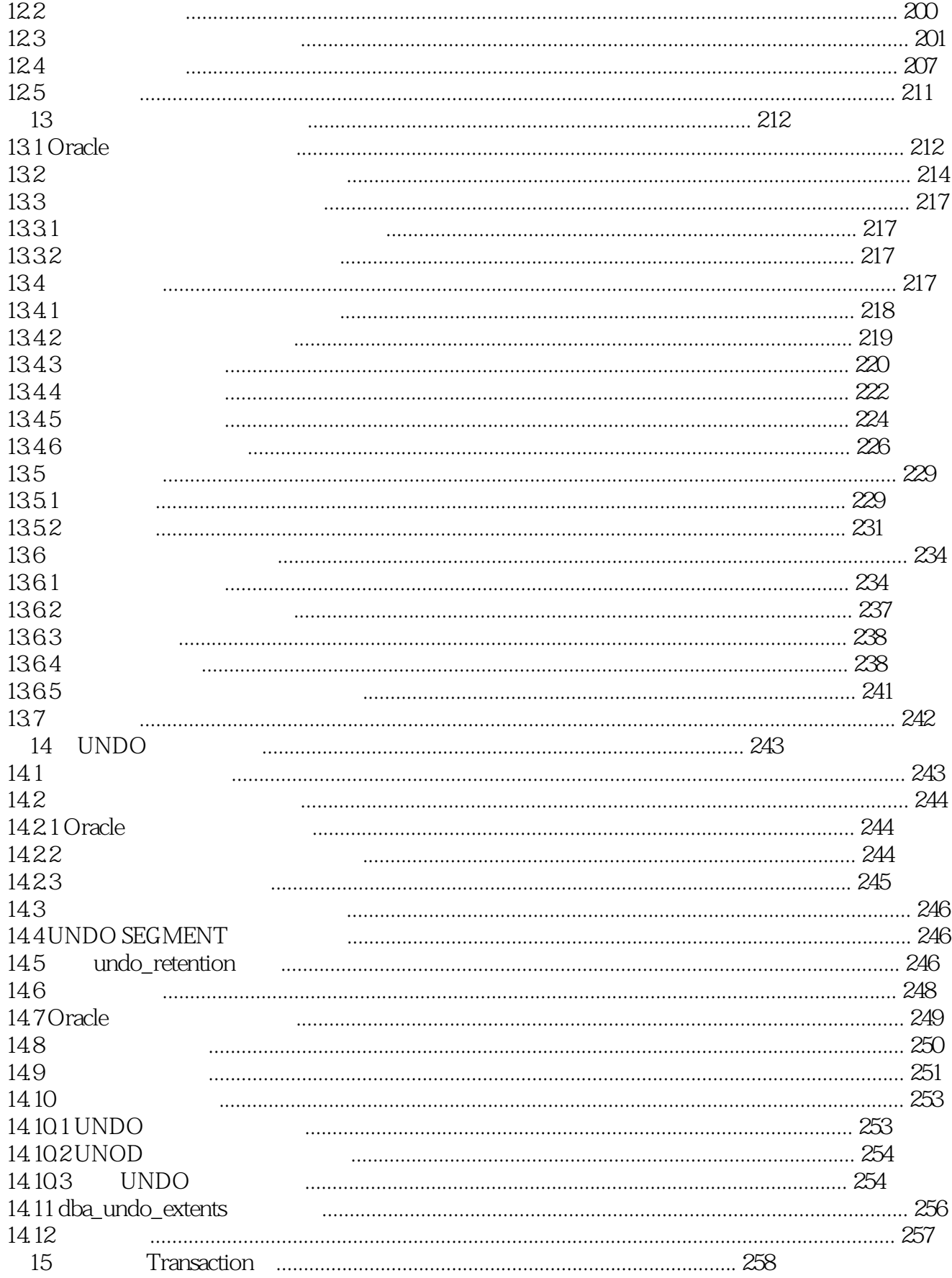

# <<Oracle 11gR2DBA

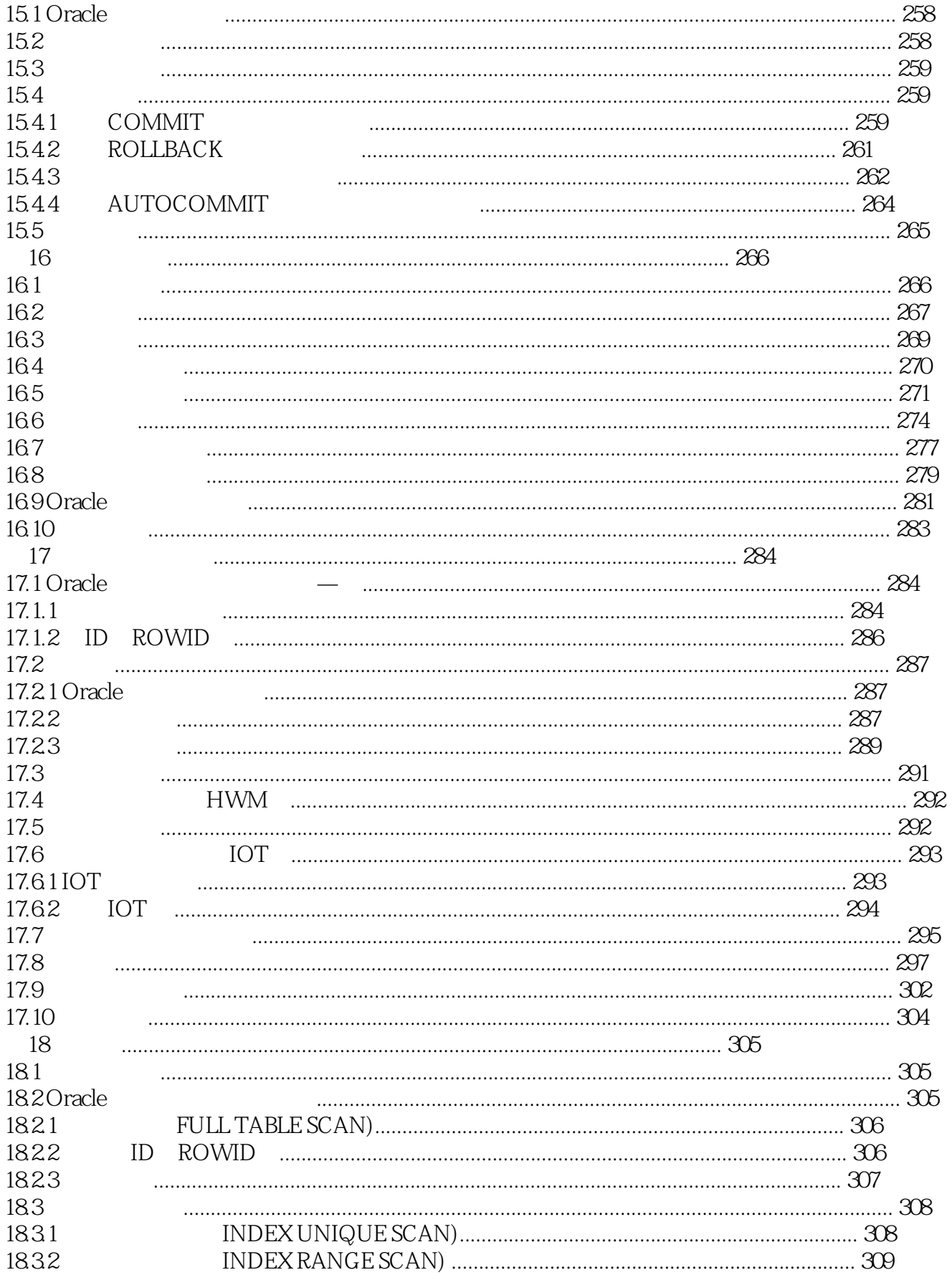

# <<Oracle 11gR2DBA

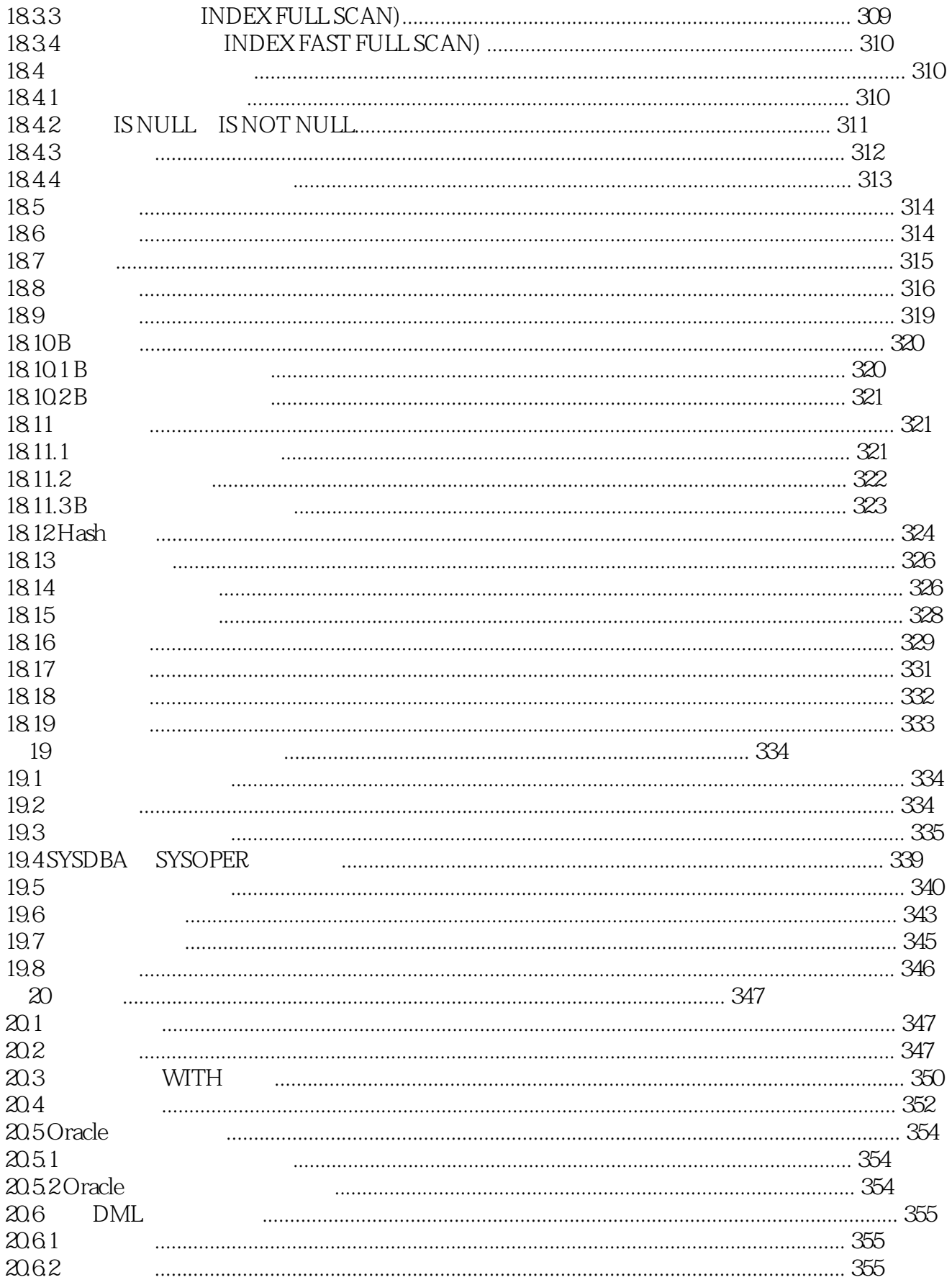

# <<Oracle 11gR2DBA

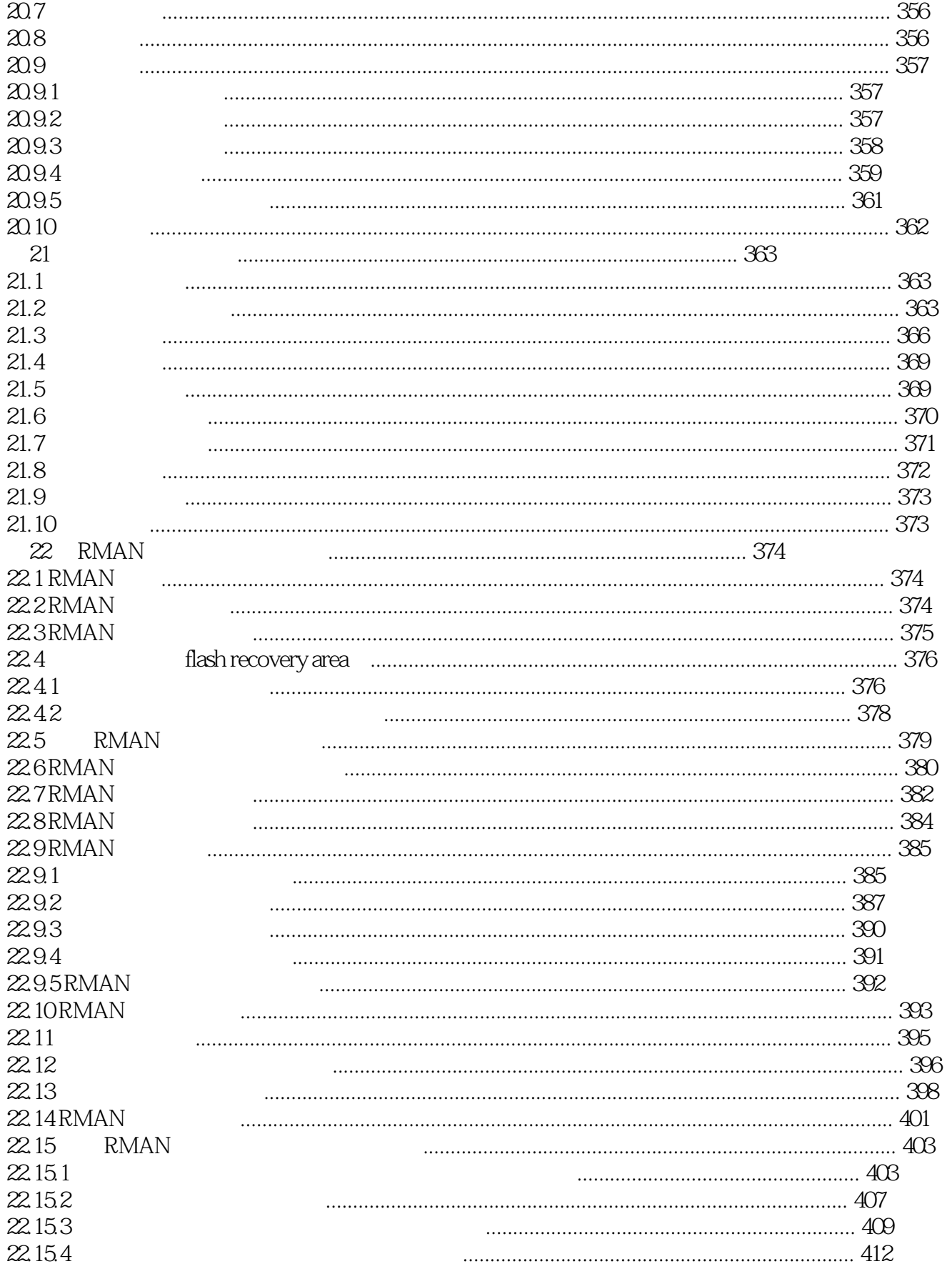

# <<Oracle 11gR2DBA

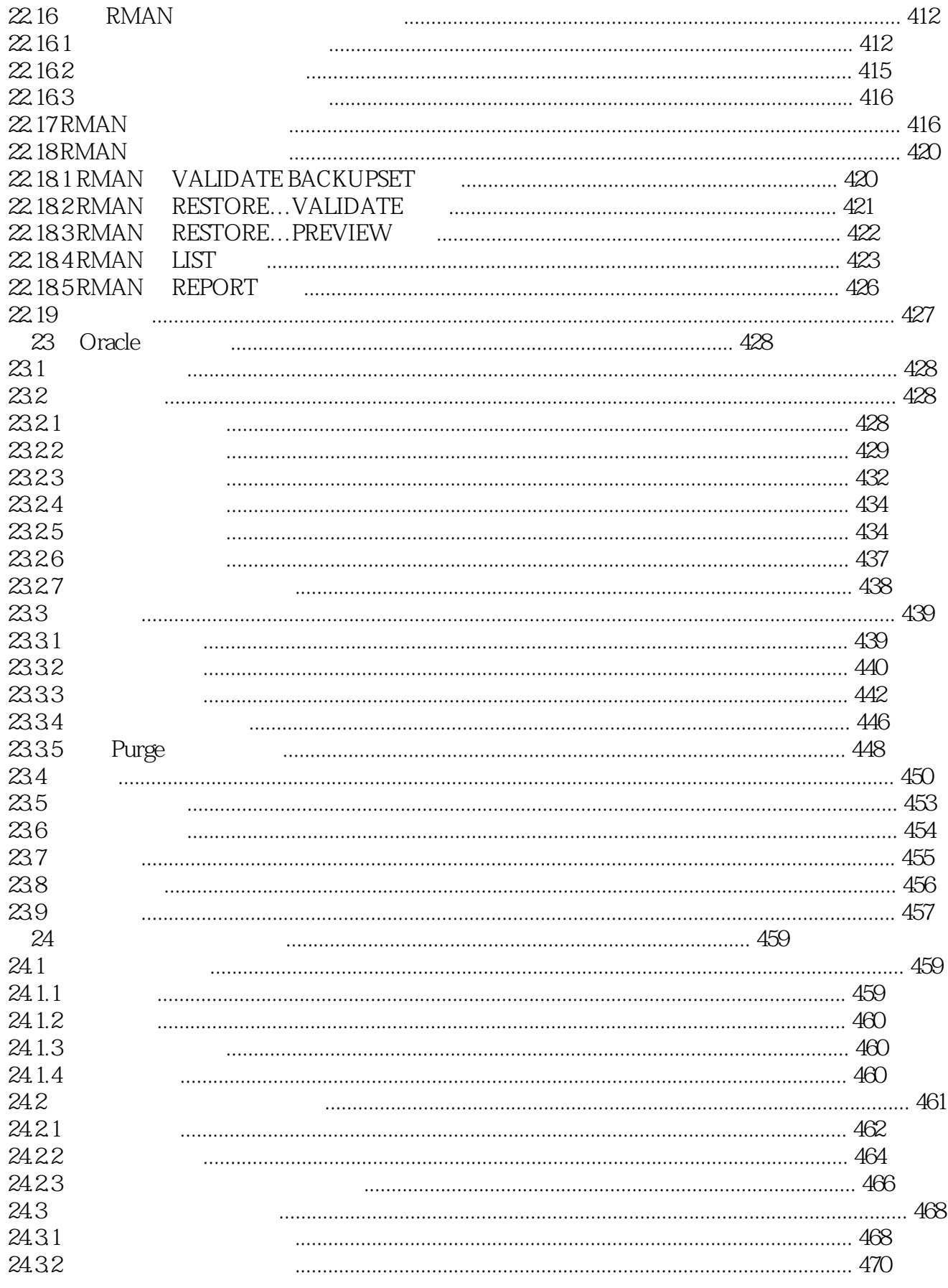

# <<Oracle 11gR2DBA

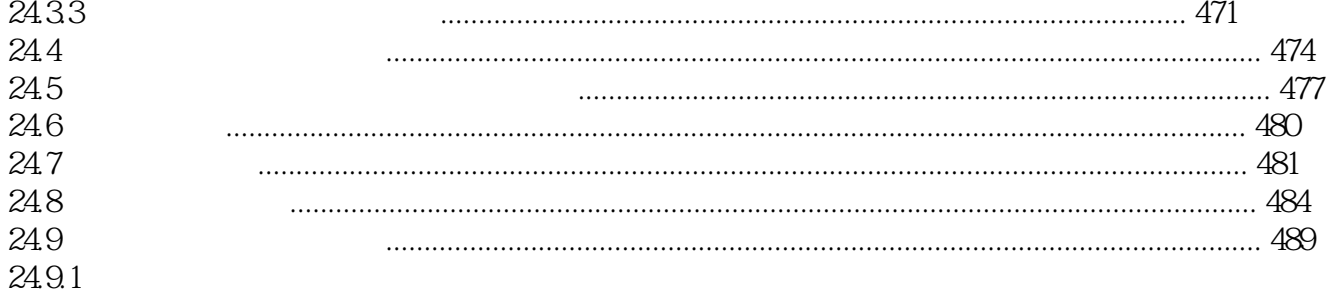

# $<<$ Oracle 11g R2DBA  $>$

本站所提供下载的PDF图书仅提供预览和简介,请支持正版图书。

更多资源请访问:http://www.tushu007.com